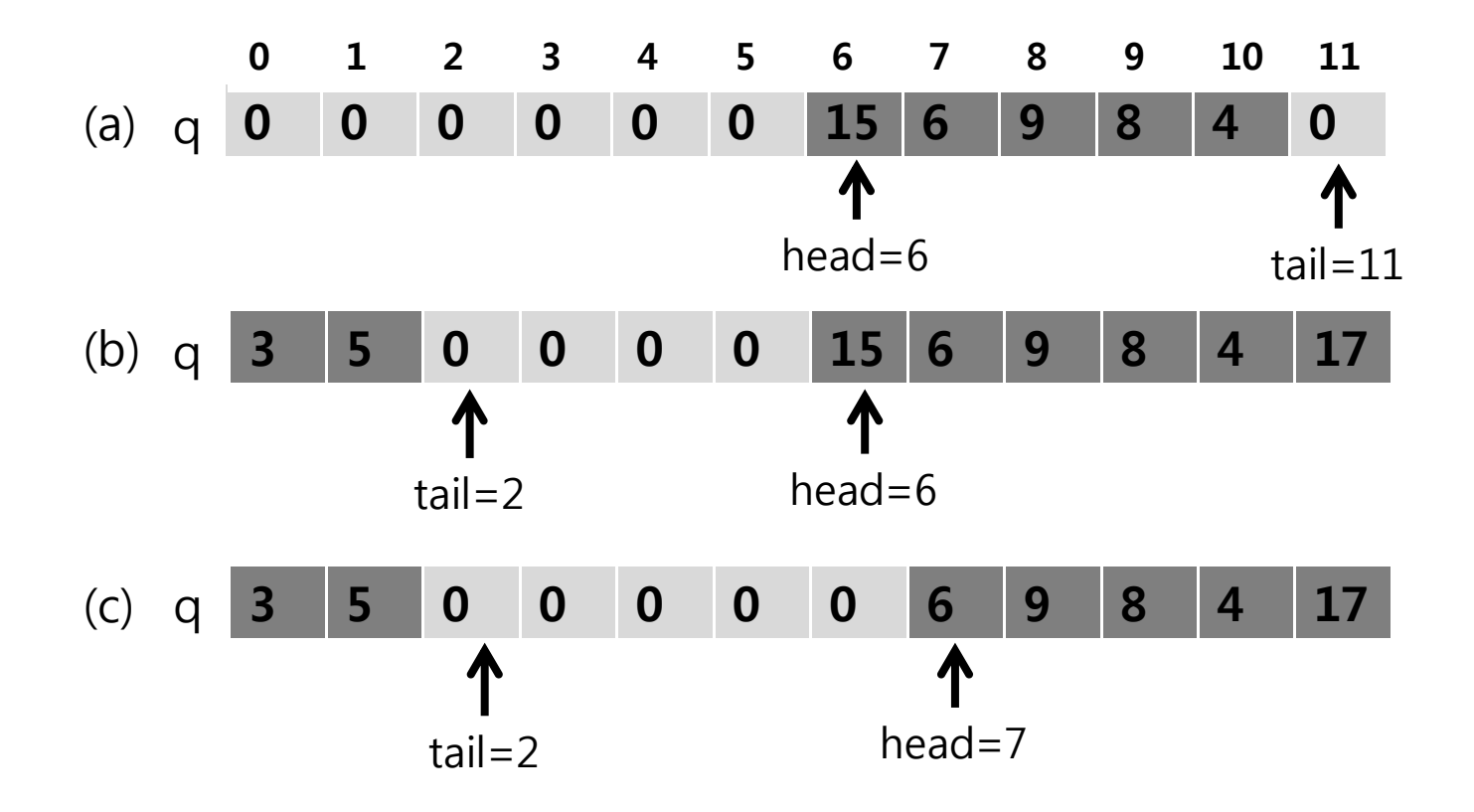

```
#include<stdio.h>#define SIZE 12#define EMPTY 0
```

```
unsigned int q[SIZE],head,tail;
```

```
void enqueue(unsigned int x) {
   q[tail]=x;
   tail=(-++tail)\%SIZE;
```

```
}
```

```
unsigned int dequeue() {
   unsigned int ret;
   ret = q[head];
   q[head]=0;
   head= (+ + head)\%SIZE;
   return ret;
}
```
}

```
// Initial random queue setting following the script
void environment_setup() {
   int i;
   for(i=0;i<SIZE;i++) { q[i]=EMPTY;ihead=non_det();
   CPROVER assume(0 \leq 0 head && head \leq SIZE);
   tail=non det();
   __CPROVER_assume(0<= tail && tail < SIZE);
   if( head < tail)
      for(i=head; i < tail; i++) {
         q[i]=non_det();
         CPROVER assume(0 < q[i]);
      }
   else if(head > tail) {
      for(i=0; i < \text{tail}; i++) {
         q[i]=non det();
          __CPROVER_assume(0< q[i]);
      }
      for(i=head; i < SIZE; i++) {
         q[i]=non_det();
         __CPROVER_assume(0< q[i]);
      }
  \} // We assume that q[] is empty if head==tail
```

```
void enqueue_verify() {
   unsigned int x, old_head, old_tail;
   unsigned int old_q[SIZE], i;
   __CPROVER_assume(x>0);
   for(i=0; i < SIZE; i++) old q[i]=q[i];
   old_head=head;
   old_tail=tail;
   enqueue(x);
   assert(q[old_tail]==x);
   assert(tail == ((old\_tail +1) % SIZE));assert(head==old_head);
   for(i=0; i < old_tail; i++)
         assert(old_q[i]==q[i]);for(i=old_tail+1; i < SIZE; i++)
         assert(old_q[i]==q[i]);}
                                            void dequeue_verify() {
                                               unsigned int ret, old_head, old_tail;
                                               unsigned int old_q[SIZE], i;
                                               for(i=0; i < SIZE; i++) old q[i]=q[i];
                                               old head=head;
                                               old tail=tail;
                                               __CPROVER_assume(head!=tail); 
                                               ret=dequeue();
                                               assert(ret==old_q[old_head]);
                                               assert(q[old_head]== EMPTY);
                                               assert(head==(old_head+1)%SIZE);
                                               assert(tail==old_tail);
                                               for(i=0; i < old head; i++)
                                                     assert(old_q[i]==q[i]);for(i=old\_head+1; i < SLE; i++)
                                                     assert(old_q[i]==q[i]);int main() {// cbmc q.c –unwind SIZE+2
   environment_setup();
   enqueue_verify();
}
                                            int main() {// cbmc q.c –unwind SIZE+2
                                               environment_setup();
                                               dequeue_verify();
                                            }
```